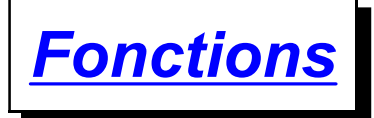

## *Fonctions et représentations*

## **§ 1. Fonctions**

Une **fonction** est la relation entre deux grandeurs différentes.

Par exemple, si 1 kg de pain coûte 3 francs, pour calculer le prix d'un nombre quelconque de kg de pain, on multiplie ce nombre par 3 (puisqu'il faut multiplier 1 par 3 pour obtenir 3) pour obtenir le prix à payer.

Une fonction est aussi parfois appelée **application**.

Une fonction d'un ensemble de départ E (dans l'exemple le nombre de kg de pain) vers un ensemble d'arrivée F (dans l'exemple le prix des kg de pain) est une correspondance, ou une relation particulière, qui, à chaque élément de E, fait correspondre exactement un élément de F.

Si f désigne cette fonction, on écrit parfois  $f: E \rightarrow - \rightarrow F$ .

E est l'**ensemble de départ de la fonction** et F est l'**ensemble d'arrivée de la fonction**. Si b est un élément de E, on désigne par  $f(b)$  l'élément de F qui correspond à B.  $f(b)$  n'a rien à voir avec une multiplication de  $f$  par  $b$ . C'est simplement une notation pour dire que *f*(*b*) est l'image de *b* par la fonction *f*. On notera alors  $b$   $---$  > *f*(*b*). Dans l'exemple, on aura  $f(1) = 3$  (puisque 1 kg de pain coûte 3 francs),  $f(2) = 6$  (puisque 2 kg de pain coûte  $2 \cdot 3 = 6$  francs), etc.

Voici d'autres exemples de fonctions:

Pour trouver l'aire d'un carré, on élève au carré la mesure de son côté:

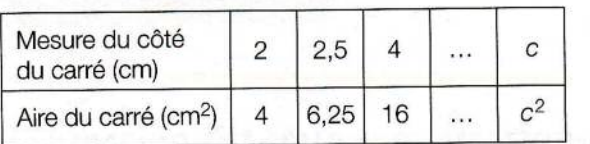

Pour trouver le prix à payer de n'importe quelle quantité (exprimée en kg) d'une marchandise qui coûte Fr. 1.80 le kg, on multiplie cette quantité par 1.8:

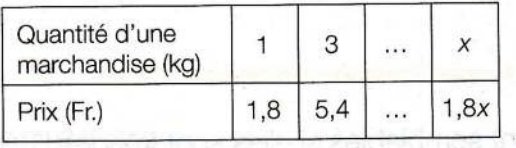

## **§ 2. Représentation de fonctions**

Il existe différentes manières de représenter une fonction.

Considérons par exemple la fonction qui associe à tout nombre son triple diminué de 5. On peut la représenter par un **tableau de valeurs**, une **représentation graphique** ou simplement **graphique** ou **graphe**, et une **expression fonctionnelle**.

Un **tableau de valeurs** est constitué d'un choix d'éléments de l'ensemble de départ (ce sont la plupart du temps des nombres) pour lesquels on calculer l'image par la fonction (ici le nombre de départ multiplié par 3, puis diminué de 5):

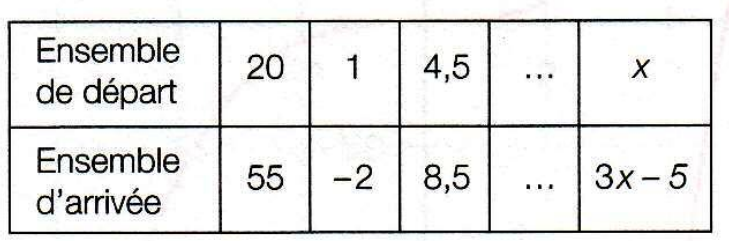

On a choisi les nombres de départ suivants: 20, 1 et 4,5, et on a calculé pour chacun d'eux leur image par la fonction: on a obtenu 55 pour 20, -2 pour 1 et 8,5 pour 4,5.

Dans la dernière colonne du tableau, on résume le calcul effectué en disant que l'image par la fonction d'une nombre de départ *x* est  $3x - 5$  (on a multiplié le nombre de départ *x* par 3, puis on a soustrait 5 au résultat).

Grâce au tableau de valeurs, on peut alors dessiner le **graphe** de la fonction: pour chaque nombre de l'ensemble de départ (ici par exemple 1), le nombre de départ (1) et le nombre image par la fonction (-2) nous donne les deux coordonnées d'un point (1 ; -2) que l'on met dans un système d'axes (les graduations sont choisies en fonction des valeurs

possibles des nombres de l'ensemble de départ et des nombres de l'ensemble d'arrivée). En faisant cela pour suffisamment de points du tableau de valeurs (quitte à en en ajouter encore dans ce tableau si nécessaire), on peut alors relier les points obtenus dans le système d'axes et on a le graphe de la fonction:

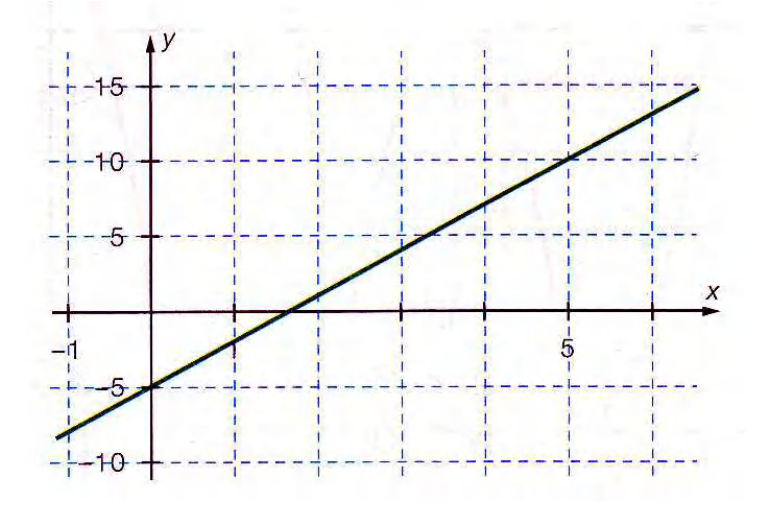

Dans la dernière colonne du tableau de valeur, on a vu que l'image par la fonction d'une nombre de départ *x* est  $3x - 5$ . On peut écrire cette correspondance  $x - - - > 3x - 5$ , ce qui est l'*expression fonctionnelle* de la fonction. On l'écrit aussi parfois  $y = 3x - 5$  (*x* représente une valeur quelconque de l'ensemble de départ et V son image dans l'ensemble d'arrivée).

Si on appelle cette correspondance la fonction f, son expression fonctionnelle s'écrit parfois  $f(x) = 3x - 5$ , ce qui signifie que l'image de x par la fonction f est  $3x - 5$ . On l'écrit parfois encore  $f: x \rightarrow -\rightarrow 3x - 5$  ou  $f: x \rightarrow -\rightarrow y = 3x - 5$ . Toutes ces notations ont la même signification.

De manière générale, la lettre qui représente le nombre de l'ensemble de départ (et qui peut prendre n'importe quelle valeur de celui-ci) est appelée la **variable de la fonction**. On peut aussi représenter une fonction par une **boîte-noire**.

Par exemple, si à un nombre de départ, on associe son carré ajouté de 1, on peut alors représenté cette fonction par la boîte-noire ci-dessous:

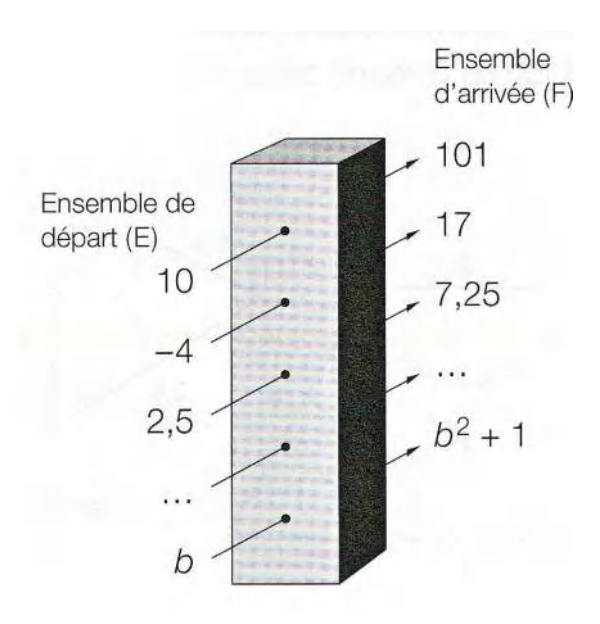

Dans ce cas, l'expression fonctionnelle peut s'écrire:  $b$   $--- > b^2 + 1$ .